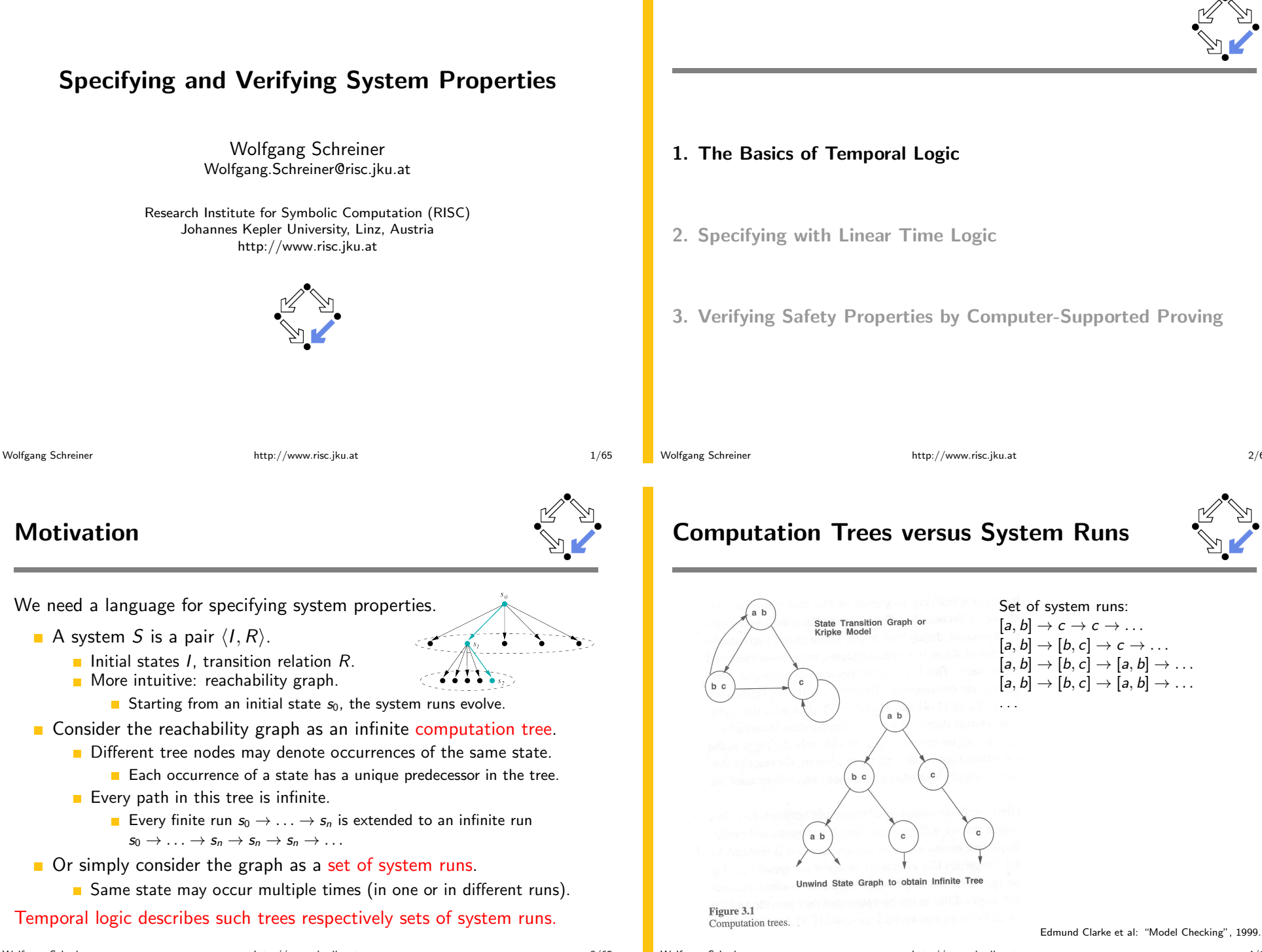

#### **State Formula**

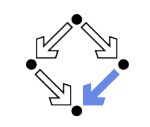

Temporal logic is based on classical logic.

- $\blacksquare$  A state formula F is evaluated on a state s
	- Any predicate logic formula is a state formula:  $p(x), \neg F, F_0 \wedge F_1, F_0 \vee F_1, F_0 \Rightarrow F_1, F_0 \Leftrightarrow F_1, \forall x : F, \exists x : F.$
	- $\blacksquare$  In propositional temporal logic only propositional logic formulas are state formulas (no quantification):
		- $p, \neg F, F_0 \wedge F_1, F_0 \vee F_1, F_0 \Rightarrow F_1, F_0 \Leftrightarrow F_1.$
- Semantics:  $s \models F$  ("F holds in state s").
	- Example: semantics of conjunction.
		- $\blacksquare$   $(s \models F_0 \land F_1)$   $\Leftrightarrow$   $(s \models F_0) \land (s \models F_1)$ .
		- $F_0 \wedge F_1$  holds in s if and only if  $F_0$  holds in s and  $F_1$  holds in s".

#### Classical logic reasoning on individual states.

Wolfgang Schreiner

http://www.risc.jku.at

 $5/65$ 

### **Branching Time Logic (CTL)**

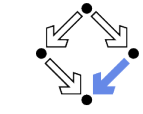

We use temporal logic to specify a system property  $F$ .

- Core question:  $S \models F$  ("F holds in system S").
	- System  $S = \langle I, R \rangle$  temporal logic formula F.
- **Branching time logic:** 
	- $S \models F : \Leftrightarrow S, s_0 \models F$ , for every initial state  $s_0$  of S.
	- **Property F** must be evaluated on every pair of system S and initial state  $s_0$ .
	- Given a computation tree with root  $s_0$ , F is evaluated on that tree.

#### CTL formulas are evaluated on computation trees.

### **Temporal Logic**

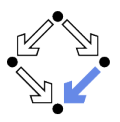

Extension of classical logic to reason about multiple states.

- **Temporal logic is an instance of modal logic.** 
	- **E** Logic of "multiple worlds (situations)" that are in some way related.
	- Relationship may e.g. be a temporal one.
	- Amir Pnueli, 1977: temporal logic is suited to system specifications.
	- Many variants, two fundamental classes.

#### **Branching Time Logic**

- Semantics defined over computation trees.
	- At each moment, there are multiple possible futures.
- Prominent variant: CTL
	- Computation tree logic; a propositional branching time logic.

#### **Linear Time Logic**

- Semantics defined over sets of system runs.
	- At each moment, there is only one possible future.
- **Prominent variant: PLTL**

A propositional linear time logic.

http://www.risc.jku.at

 $6/65$ 

#### **State Formulas**

Wolfgang Schreiner

**Wolfgang Schreiner** 

We have additional state formulas

- A state formula  $F$  is evaluated on state  $s$  of System  $S$ .
	- Every (classical) state formula  $f$  is such a state formula.
	- Let  $P$  denote a path formula (later).
		- Evaluated on a path (state sequence)  $p = p_0 \rightarrow p_1 \rightarrow p_2 \rightarrow \ldots$  $R(p_i, p_{i+1})$  for every *i*:  $p_0$  need not be an initial state.
	- Then the following are state formulas:
		- $A P$  ("in every path  $P$ "),
		- $E P$  ("in some path  $P$ ").
	- Path quantifiers: A.E.
- Semantics:  $S, s \models F$  ("F holds in state s of system S").
	- $S. s \models f : \Leftrightarrow s \models f.$
	- $S, s \models A \; P \; \Rightarrow \; S, p \models P$ , for every path p of S with  $p_0 = s$ .
	- $S, s \models E P : \Leftrightarrow S, p \models P$ , for some path p of S with  $p_0 = s$ .

#### **Path Formulas**

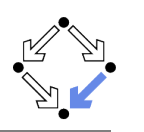

We have a class of formulas that are not evaluated over individual states

- A path formula  $P$  is evaluated on a path  $p$  of system  $S$ .
	- $\blacksquare$  Let F and G denote state formulas.
	- Then the following are path formulas:
		- $X F$  ("next time  $F$ "),  $G F$  ("always  $F$ "), **F**  $F$  ("eventually  $F$ "),  $F \cup G$  ("F until G").
	- Temporal operators: X, G, F, U.
- Semantics:  $S, p \models P$  ("P holds in path p of system S").

 $S, p \models \mathsf{X} \ F \ :\Leftrightarrow S, p_1 \models F.$  $S, p \models G$   $F : \Leftrightarrow \forall i \in \mathbb{N} : S, p_i \models F$ .  $S, p \models \mathsf{F} \ F \ \colon \Leftrightarrow \exists i \in \mathbb{N} \ : S, p_i \models F.$  $S, p \models F \cup G : \Leftrightarrow \exists i \in \mathbb{N} : S, p_i \models G \wedge \forall j \in \mathbb{N}_i : S, p_i \models F.$ 

Wolfgang Schreiner

http://www.risc.jku.at

 $9/65$ 

**Path Quantifiers and Temporal Operators** 

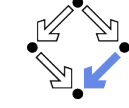

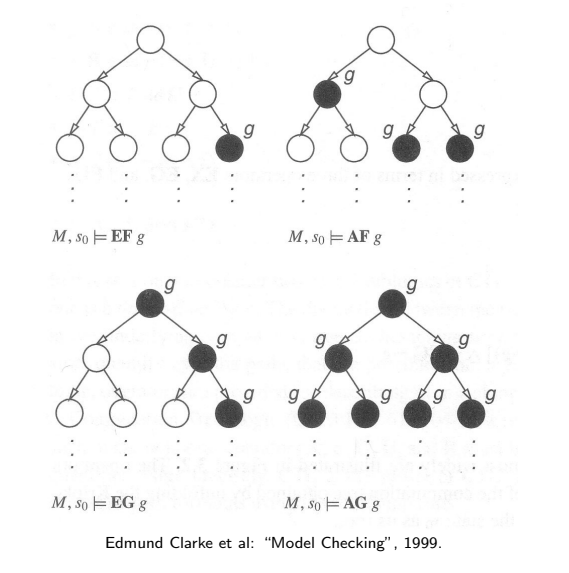

**Path Formulas** 

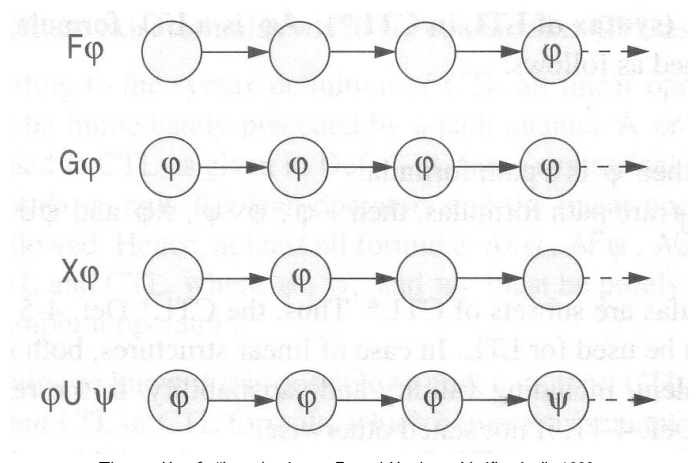

Thomas Kropf: "Introduction to Formal Hardware Verification", 1999

Wolfgang Schreiner

http://www.risc.jku.at

### **Linear Time Logic (LTL)**

We use temporal logic to specify a system property P.

- Core question:  $S \models P$  ("P holds in system S").
	- System  $S = \langle I, R \rangle$ , temporal logic formula P.

Linear time logic:

- $\blacksquare$   $S \models P : \Leftrightarrow r \models P$ , for every run r of S.
- **Property P must be evaluated on every run**  $r$  **of S.**
- Given a computation tree with root  $s_0$ , P is evaluated on every path of that tree originating in  $s_0$ .
	- If  $P$  holds for every path,  $P$  holds on  $S$ .

LTL formulas are evaluated on system runs.

#### **Formulas**

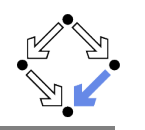

No path quantifiers; all formulas are path formulas.

- Every formula is evaluated on a path  $p$ .
	- Also every state formula  $f$  of classical logic (see below).
	- $\blacksquare$  Let F and G denote formulas.
	- Then also the following are formulas:
		- **X** F ("next time F"), often written  $\bigcirc$ F,
		- **G** F ("always F"), often written  $\Box F$ .
		- **F** F ("eventually F"), often written  $\Diamond$ F,

$$
F \mathbf{U} G ("F until G").
$$

Semantics:  $p \models P$  ("P holds in path p").

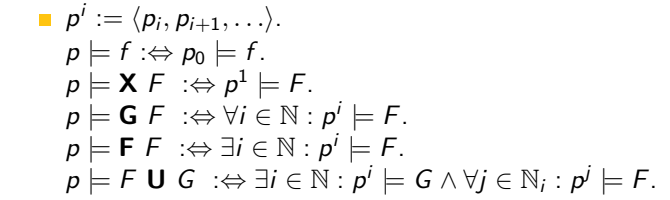

Wolfgang Schreiner

http://www.risc.jku.at

#### $13/65$

### **Branching versus Linear Time Logic**

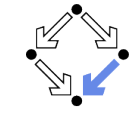

We use temporal logic to specify a system property P.

- Core question:  $S \models P$  ("P holds in system S").
	- System  $S = \langle I, R \rangle$  temporal logic formula P.
- **Branching time logic:** 
	- $S \models P : \Leftrightarrow S, s_0 \models P$ , for every initial state  $s_0$  of S.
	- **Property P must be evaluated on every pair**  $(S, s_0)$  **of system S and** initial state  $s_0$ .
	- Given a computation tree with root  $s_0$ . P is evaluated on that tree.
- Linear time logic:
	- $\blacksquare$   $S \models P \Leftrightarrow r \models P$ , for every run r of s.
	- Property  $P$  must be evaluated on every run  $r$  of  $S$ .
	- Given a computation tree with root  $s_0$ , P is evaluated on every path of that tree originating in  $s_0$ .
		- **If**  $P$  holds for every path,  $P$  holds on  $S$ .

### **Formulas**

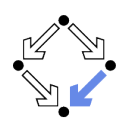

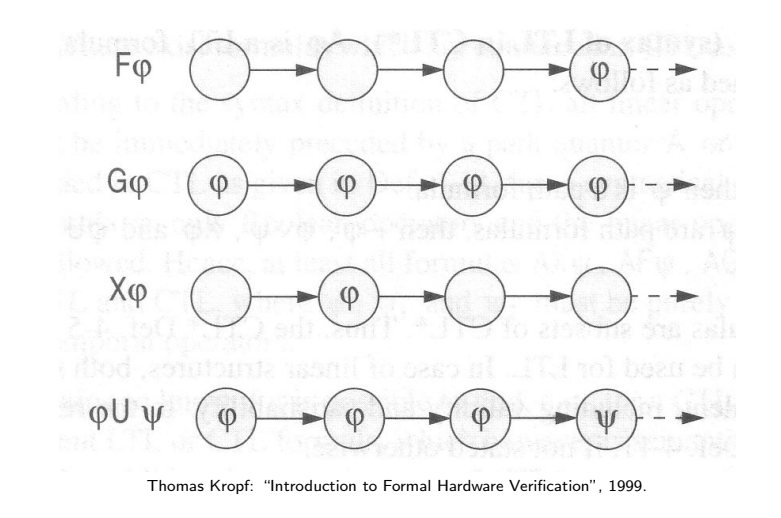

Wolfgang Schreiner

http://www.risc.jku.at

## **Branching versus Linear Time Logic**

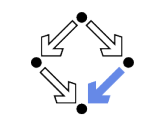

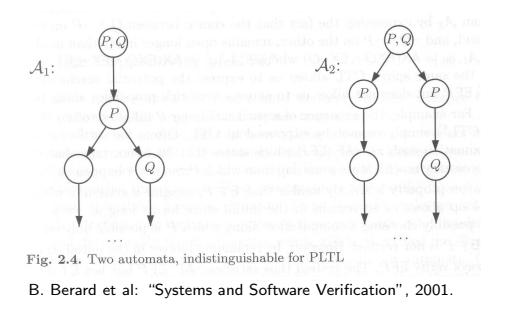

- Linear time logic: both systems have the same runs.
	- Thus every formula has same truth value in both systems.
- **Example 15 Pranching time logic: the systems have different computation trees.** 
	- **Take formula AX(EX Q**  $\wedge$  **EX**  $\neg$ **Q).**
	- True for left system, false for right system.

#### The two variants of temporal logic have different expressive power.

#### **Branching versus Linear Time Logic**

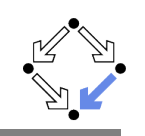

Is one temporal logic variant more expressive than the other one?

- **CTL** formula:  $AG(EF F)$ .
	- $\blacksquare$  "In every run, it is at any time still possible that later F will hold".
	- Property cannot be expressed by any LTL logic formula.
- **LTL** formula:  $\Diamond \Box F$  (i.e. FG F).
	- **n** "In every run, there is a moment from which on  $F$  holds forever.".
	- Naive translation  $\overline{AFG}$  F is not a CTL formula.
		- **G**  $F$  is a path formula, but  $F$  expects a state formula!
	- **Translation AFAG** F expresses a stronger property (see next page).
	- Property cannot be expressed by any CTL formula.

None of the two variants is strictly more expressive than the other one: no variant can express every system property.

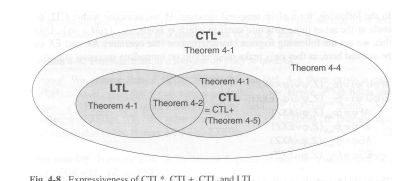

Wolfgang Schreiner

Thomas Kropf: "Introduction to Formal Hardware Verification", 1999. http://www.risc.jku.at  $17/65$ 

1. The Basics of Temporal Logic

- 2. Specifying with Linear Time Logic
- 3. Verifying Safety Properties by Computer-Supported Proving

#### **Branching versus Linear Time Logic**

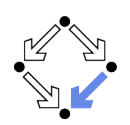

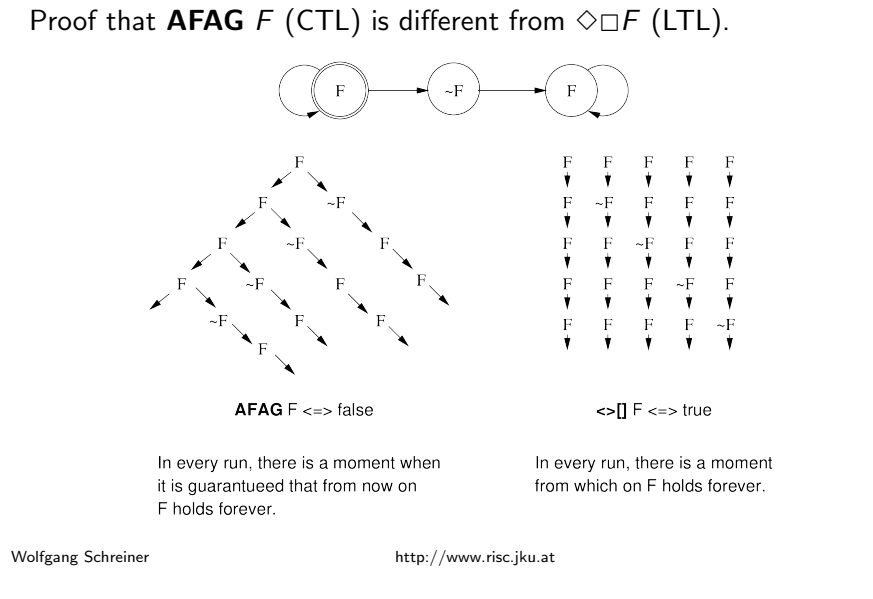

### **Linear Time Logic**

Why using linear time logic (LTL) for system specifications?

- **LTL** has many advantages:
	- ITI formulas are easier to understand.
		- Reasoning about computation paths, not computation trees.
		- $\blacksquare$  No explicit path quantifiers used.
	- **LTL** can express most interesting system properties.
		- Invariance, guarantee, response, ... (see later).
	- **LTL** can express fairness constraints (see later).
		- CTL cannot do this.
		- But CTL can express that a state is reachable (which LTL cannot).
- **LTL** has also some disadvantages:
	- **EXECUTE:** LTL is strictly less expressive than other specification languages.
		- **CTL**\* or  $\mu$ -calculus.
	- Asymptotic complexity of model checking is higher.
		- LTL: exponential in size of formula; CTL: linear in size of formula.
		- $\blacksquare$  In practice the number of states dominates the checking time.

 $19/65$ 

#### **Frequently Used LTL Patterns**

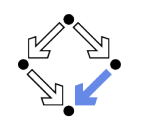

In practice, most temporal formulas are instances of particular patterns.

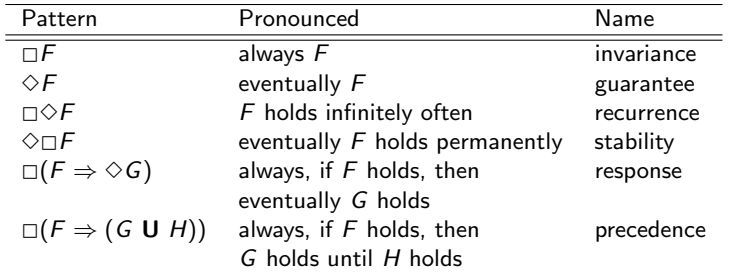

Typically, there are at most two levels of nesting of temporal operators.

Wolfgang Schreiner

http://www.risc.jku.at

```
21/65
```
#### **Example**

If event a occurs, then  $b$  must occur before  $c$  can occur (a run  $\ldots$ ,  $a, (\neg b)^*, c, \ldots$  is illegal).

First idea (wrong)

 $a \Rightarrow \dots$ 

- Every run  $d$ ,... becomes legal.
- Next idea (correct)
	- $\square(a \Rightarrow \ldots)$
- **First attempt (wrong)**

```
\Box(a \Rightarrow (b \cup c))
```
- Run  $a, b, \neg b, c, \dots$  is illegal.
- Second attempt (better)
	- $\square(a \Rightarrow (\neg c \cup b))$
	- Run  $a, \neg c, \neg c, \neg c, \dots$  is illegal.
- Third attempt (correct)

$$
\Box(a\Rightarrow ((\Box\neg c)\vee(\neg c\mathrel{\mathsf{U}} b)))
$$

Specifier has to think in terms of allowed/prohibited sequences.

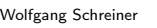

 $23/65$ 

Wolfgang Schreiner

 $\blacksquare \Diamond \square (F \land G) \Leftrightarrow (\Diamond \square F) \land (\Diamond \square G).$ 

http://www.risc.jku.at

## **Mutual exclusion:**  $\Box \neg (pc_1 = C \land pc_2 = C)$ .

- Alternatively:  $\neg \Diamond (pc_1 = C \land pc_2 = C)$ .
- $\blacksquare$  Never both components are simultaneously in the critical region.
- No starvation:  $\forall i : \Box (pc_i = W \Rightarrow \Diamond pc_i = R)$ .
	- Always, if component *i* waits for a response, it eventually receives it.
- No deadlock:  $\Box \neg \forall i : \mathit{pc} = W$ .
	- Never all components are simultaneously in a wait state  $W$ .
- **Precedence:**  $\forall i : \Box (pc_i \neq C \Rightarrow (pc_i \neq C \cup lock = i)).$ 
	- Always, if component  $i$  is out of the critical region, it stays out until it receives the shared lock variable (which it eventually does).
- **Partial correctness:**  $\Box (pc = L \Rightarrow C)$ .
	- Always if the program reaches line  $L$ , the condition  $C$  holds.
- **Termination:**  $\forall i : \diamond (pc_i = T)$ .
	- Every component eventually terminates.

```
Wolfgang Schreiner
```
**Examples** 

http://www.risc.jku.at

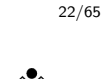

#### **Temporal Rules**

Temporal operators obey a number of fairly intuitive rules. Extraction laws:  $\Box$   $F \Leftrightarrow F \wedge \bigcirc \Box F$ .  $\rightarrow \Diamond F \Leftrightarrow F \vee \bigcirc \Diamond F$ . **FUG** $\Leftrightarrow$   $G \vee (F \wedge \bigcirc (F \cup G))$ . Negation laws:  $\Box$  $\Box$  $F \Leftrightarrow \Diamond \neg F$ .  $\Box \neg \Diamond F \Leftrightarrow \Box \neg F.$  $\blacksquare \neg (F \cup G) \Leftrightarrow ((\neg G) \cup (\neg F \wedge \neg G)) \vee \neg \Diamond G$ Distributivity laws:  $\Box (F \wedge G) \Leftrightarrow (\Box F) \wedge (\Box G).$  $\Rightarrow$   $\Diamond$ (F  $\lor$  G)  $\Leftrightarrow$   $(\Diamond$ F)  $\lor$  ( $\Diamond$ G).  $\blacksquare$   $(F \wedge G)$  U  $H \Leftrightarrow (F \cup H) \wedge (G \cup H)$ .  $\blacksquare$  F U (G  $\vee$  H)  $\Leftrightarrow$  (F U G)  $\vee$  (F U H).  $\Box \Box \Diamond (F \vee G) \Leftrightarrow (\Box \Diamond F) \vee (\Box \Diamond G).$ 

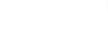

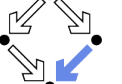

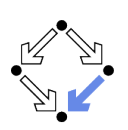

#### **Classes of System Properties**

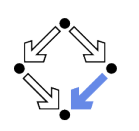

There exists two important classes of system properties.

#### Safety Properties:

- A safety property is a property such that, if it is violated by a run, it is already violated by some finite prefix of the run.
	- This finite prefix cannot be extended in any way to a complete run satisfying the property.
- **Example:**  $\Box F$  (with state property F).
	- **The violating run**  $F \to F \to \neg F \to \dots$  **has the prefix**  $F \to F \to \neg F$ that cannot be extended in any way to a run satisfying  $\Box F$ .
- Liveness Properties:
	- $\blacksquare$  A liveness property is a property such that every finite prefix can be extended to a complete run satisfying this property.
		- Only a complete run itself can violate that property.
	- Example:  $\Diamond F$  (with state property F).
		- Any finite prefix p can be extended to a run  $p \rightarrow F \rightarrow \dots$  which satisfies  $\Diamond F$

```
Wolfgang Schreiner
```
http://www.risc.jku.at

#### $25/65$

### **System Properties**

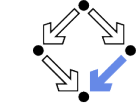

The real importance of the distinction is stated by the following theorem.

#### $\blacksquare$  Theorem:

Every system property P is a conjunction  $S \wedge L$  of some safety property  $S$  and some liveness property  $L$ .

- If L is "true", then  $P$  itself is a safety property.
- If S is "true", then  $P$  itself is a liveness property.

#### • Consequence:

- Assume we can decompose  $P$  into appropriate  $S$  and  $L$
- **For verifying**  $M \models P$ **, it then suffices to verify:** 
	- Safety:  $M \models S$ .
	- **Liveness:**  $M \models L$ .
- Different strategies for verifying safety and liveness properties.

For verification, it is important to decompose a system property in its "safety part" and its "liveness part".

## **System Properties**

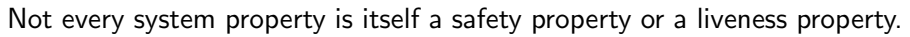

- Example:  $P : \Leftrightarrow (\Box A) \wedge (\Diamond B)$  (with state properties A and B)
	- $\blacksquare$  Conjunction of a safety property and a liveness property.
- **Take the run**  $[A, \neg B] \rightarrow [A, \neg B] \rightarrow [A, \neg B] \rightarrow \dots$  violating P.
	- Any prefix  $[A, \neg B] \rightarrow \dots \rightarrow [A, \neg B]$  of this run can be extended to a run  $[A, \neg B] \rightarrow \dots \rightarrow [A, \neg B] \rightarrow [A, B] \rightarrow [A, B] \rightarrow \dots$  satisfying P.
	- $\blacksquare$  Thus P is not a safety property.
- **Take the finite prefix**  $[\neg A, B]$ **.** 
	- $\blacksquare$  This prefix cannot be extended in any way to a run satisfying P.
	- $\blacksquare$  Thus P is not a liveness property.

So is the distinction "safety" versus "liveness" really useful?.

Wolfgang Schreiner

http://www.risc.jku.at

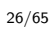

### **Verifying Safety**

We only consider a special case of a safety property.

- $M \models \Box F$ .
	- $\blacksquare$  F is a state formula (a formula without temporal operator).

http://www.risc.jku.at

**Notable Verify that F** is an invariant of system  $M$ .

 $M = \langle I, R \rangle$ .

Wolfgang Schreiner

- $I(s): \Leftrightarrow \ldots$
- $R(s, s') : \Leftrightarrow R_0(s, s') \vee R_1(s, s') \vee \ldots \vee R_{n-1}(s, s').$
- Induction Proof
	- $\forall s : I(s) \Rightarrow F(s)$ .
		- **Proof that F holds in every initial state.**
	- $\forall s, s' : F(s) \wedge R(s, s') \Rightarrow F(s').$ 
		- **Proof that each transition preserves**  $F$ **.**
		- Reduces to a number of subproofs:

$$
F(s) \wedge R_0(s,s') \Rightarrow F(s'
$$

$$
\vdots \\ {\mathsf{F}}({\mathsf{s}}) \land R_{{\mathsf{n}}-1}({\mathsf{s}},{\mathsf{s}}') \Rightarrow {\mathsf{F}}({\mathsf{s}}')
$$

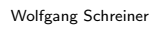

#### **Example**

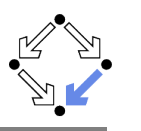

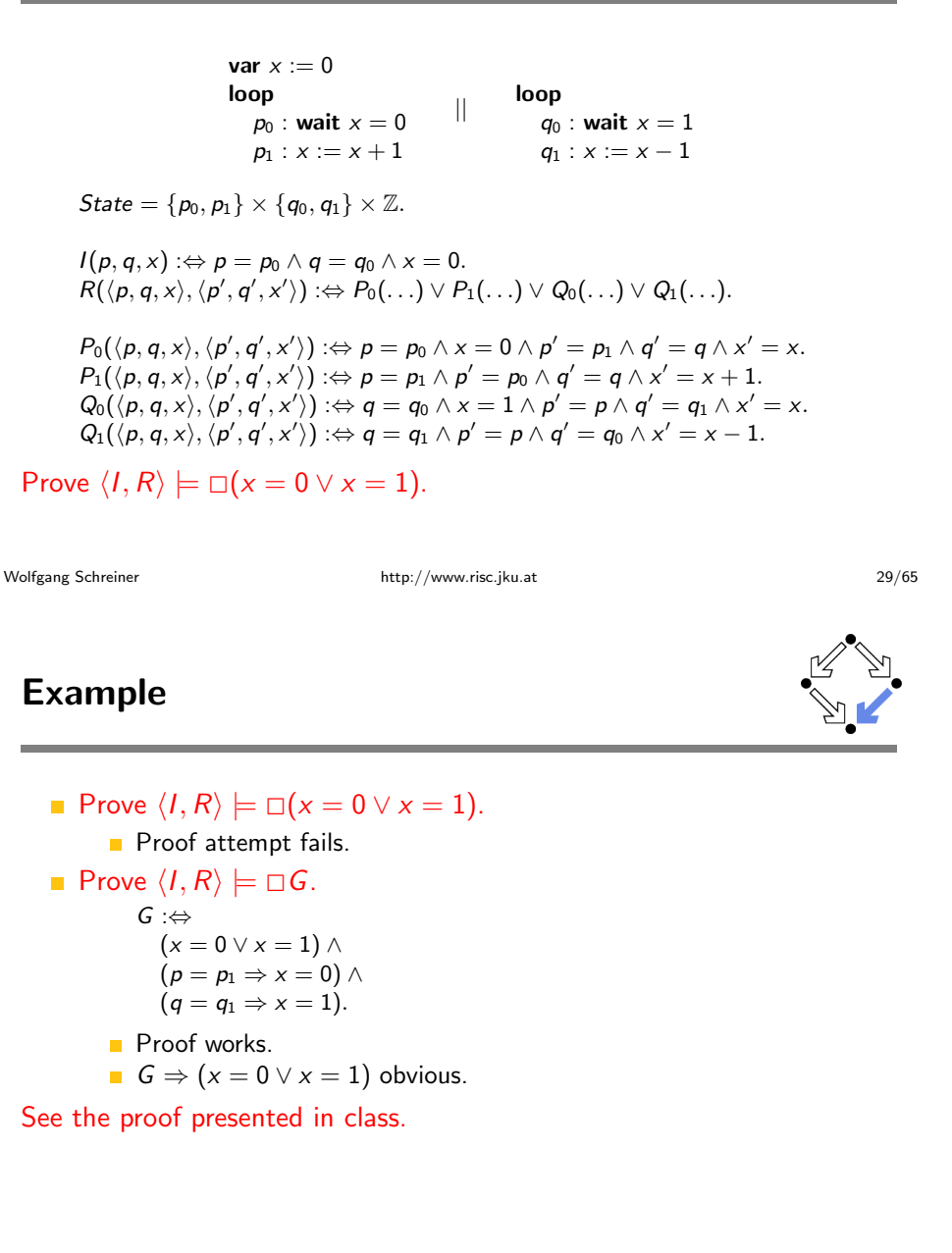

### **Inductive System Properties**

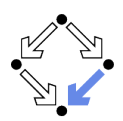

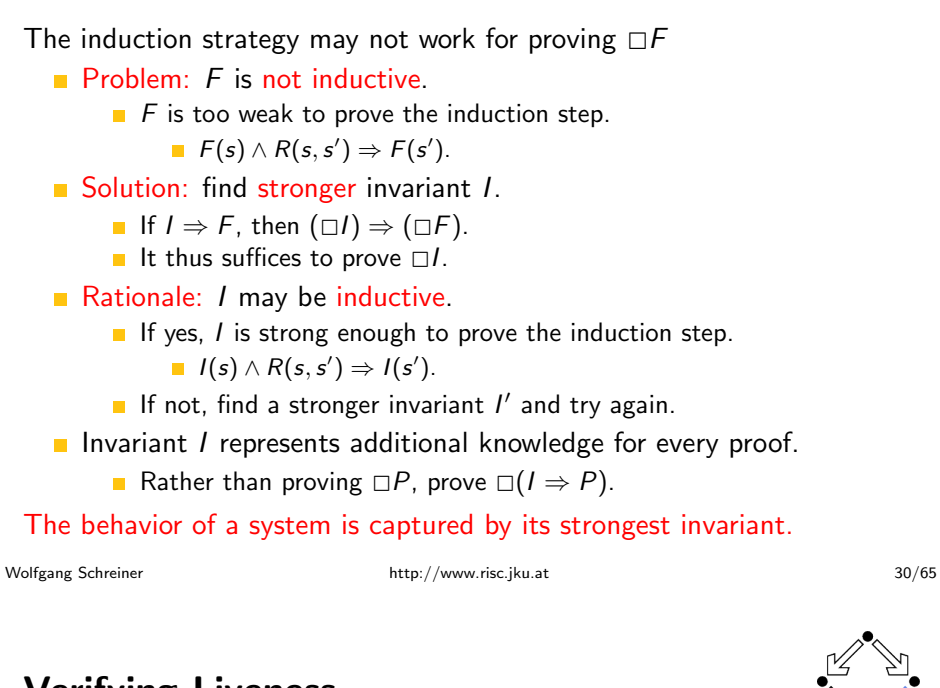

### **Verifying Liveness**

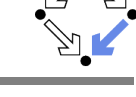

$$
\begin{array}{ll}\n\text{var } x := 0, y := 0 \\
\text{loop} & || & \text{loop} \\
x := x + 1 & y := y + 1\n\end{array}
$$

State =  $\mathbb{N} \times \mathbb{N}$ ; Label = {p, q}.  $I(x, y)$  :  $\Leftrightarrow$   $x = 0 \land y = 0$ .  $R(I, \langle x, y \rangle, \langle x', y' \rangle) : \Leftrightarrow$  $(I = p \wedge x' = x + 1 \wedge y' = y) \vee (I = q \wedge x' = x \wedge y' = y + 1).$ 

#### $(I, R) \not\models \Diamond x = 1.$

Wolfgang Schreiner

- $[x = 0, y = 0] \rightarrow [x = 0, y = 1] \rightarrow [x = 0, y = 2] \rightarrow ...$
- **This run violates** (as the only one)  $\Diamond x = 1$ .
- **Thus the system as a whole does not satisfy**  $\Diamond x = 1$ .

For verifying liveness properties, "unfair" runs have to be ruled out.

### **Enabling Condition**

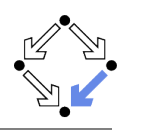

When is a particular transition enabled for execution?

#### **Enabled**  $R(I, s)$  :  $\Leftrightarrow \exists t : R(I, s, t)$ .

- **Labeled transition relation R. label** *I*, state  $s$ .
- Read: "Transition (with label) *l* is enabled in state  $s$  (w.r.t.  $R$ )".
- $\blacksquare$  Example (previous slide):

```
\mathsf{Enabled}_R(p, \langle x, y \rangle)\Leftrightarrow \exists x', y' : R(p, \langle x, y \rangle, \langle x', y' \rangle)\Leftrightarrow \exists x', y':
            (p = p \wedge x' = x + 1 \wedge y' = y) \vee(p = q \wedge x' = x \wedge y' = y + 1)\Leftrightarrow (\exists x', y' : p = p \land x' = x + 1 \land y' = y) \lor(\exists x', y' : p = q \land x' = x \land y' = y + 1)\Leftrightarrow true \vee false
    \Leftrightarrow true.
```
**Transition**  $p$  is always enabled.

Wolfgang Schreiner

http://www.risc.jku.at

 $33/65$ 

#### **Example**

- State =  $\mathbb{N} \times \mathbb{N}$ ; Label = {p, q}.  $I(x, y) : \Leftrightarrow x = 0 \wedge y = 0.$  $R(I, \langle x, y \rangle, \langle x', y' \rangle) : \Leftrightarrow$  $(l = p \wedge x' = x + 1 \wedge v' = v) \vee (l = q \wedge x' = x \wedge v' = v + 1).$
- $\blacksquare \langle I, R \rangle \models \text{WF}_p \Rightarrow \Diamond x = 1.$

$$
[x = 0, y = 0] \to [x = 0, y = 1] \to [x = 0, y = 2] \to \dots
$$

- **This (only)** violating run is not weakly fair to transition  $p$ .
	- $\Box$  p is always enabled.
	- $\Box$  *p* is never executed

System satisfies specification if weak fairness is assumed.

#### **Weak Fairness**

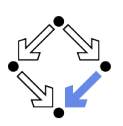

#### **Neak Fairness**

- A run  $s_0 \stackrel{l_0}{\rightarrow} s_1 \stackrel{l_1}{\rightarrow} s_2 \stackrel{l_2}{\rightarrow} \ldots$  is weakly fair to a transition *l*, if
	- **F** if transition *l* is eventually permanently enabled in the run,
	- $\blacksquare$  then transition *l* is executed infinitely often in the run.
	- $(\exists i : \forall j \geq i : \mathsf{Enabled}_R(l, s_i)) \Rightarrow (\forall i : \exists j \geq i : l_i = l).$
- $\blacksquare$  The run in the previous example was not weakly fair to transition p.
- **EXECUTE:** LTL formulas may explicitly specify weak fairness constraints.
	- Let  $E_i$  denote the enabling condition of transition  $I$ .
	- **E** Let  $X_i$  denote the predicate "transition *l* is executed".
	- **Define**  $WF_1: \Leftrightarrow (\lozenge \square E_1) \Rightarrow (\square \lozenge X_1).$

If *I* is eventually enabled forever, it is executed infinitely often.

**Prove**  $\langle I, R \rangle \models (WF_I \Rightarrow P)$ .

Property  $P$  is only proved for runs that are weakly fair to  $I$ .

Alternatively, a model may also have weak fairness "built in".

Wolfgang Schreiner

http://www.risc.jku.at

 $34/65$ 

### **Strong Fairness**

#### **Strong Fairness**

- A run  $s_0 \stackrel{h_0}{\rightarrow} s_1 \stackrel{h_1}{\rightarrow} s_2 \stackrel{h_2}{\rightarrow} \ldots$  is strongly fair to a transition *l*, if
	- $\blacksquare$  if *l* is infinitely often enabled in the run.
	- $\blacksquare$  then *l* is also infinitely often executed the run.
		- $(\forall i : \exists j \geq i : \mathsf{Enabled}_R(l, s_i)) \Rightarrow (\forall i : \exists j \geq i : l_i = l).$
- If r is strongly fair to l, it is also weakly fair to  $\ell$  (but not vice versa).
- **EXAMPLE LTL** formulas may explicitly specify strong fairness constraints.
	- **E** Let  $E_i$  denote the enabling condition of transition  $I_i$ .
	- Let  $X_i$  denote the predicate "transition *l* is executed".
	- **Define**  $SF_1$ **:**  $\Leftrightarrow$   $(\square \diamond E_1) \Rightarrow (\square \diamond X_1)$ .

If *I* is enabled infinitely often, it is executed infinitely often.

**Prove**  $\langle I, R \rangle \models (SF \Rightarrow P)$ .

Property  $P$  is only proved for runs that are strongly fair to  $I$ .

#### A much stronger requirement to the fairness of a system.

#### **Example**

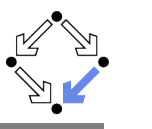

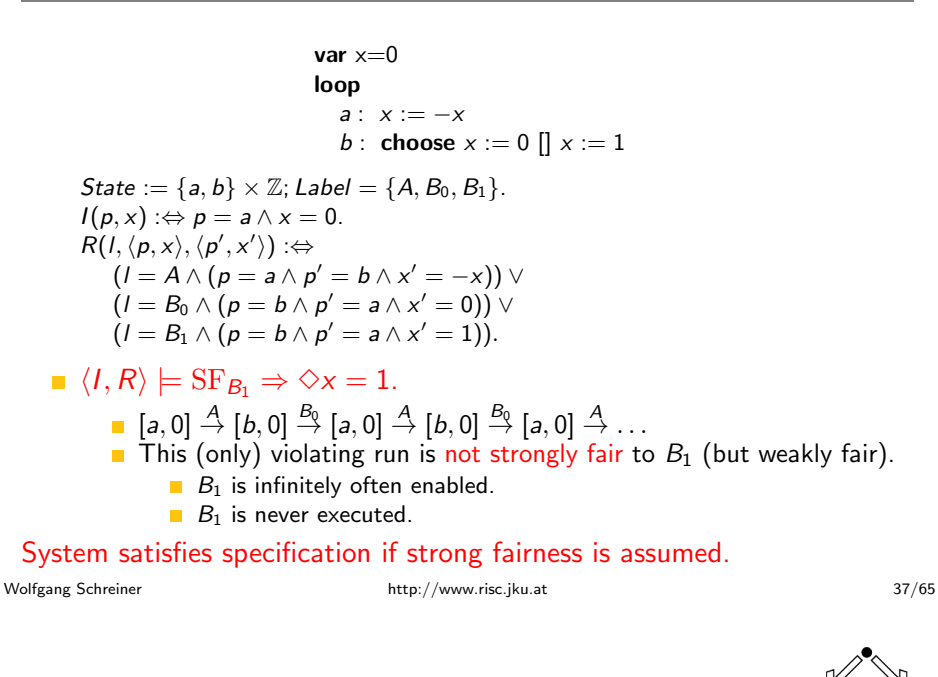

#### **Weak versus Strong Fairness**

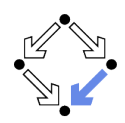

In which situations is which notion of fairness appropriate?

- Process just waits to be scheduled for execution.
	- Only CPU time is required.
	- **Weak fairness suffices.**
- Process waits for resource that may be temporarily blocked.
	- Critical region protected by lock variable (mutex/semaphore).
	- Strong fairness is required.
- Non-deterministic choices are repeatedly made in program.
	- Simultaneous listing on multiple communication channels.
	- Strong fairness is required.

#### Many other notions or fairness exist.

Wolfgang Schreiner

http://www.risc.jku.at

 $38/65$ 

### **A Bit Transmission Protocol**

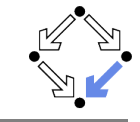

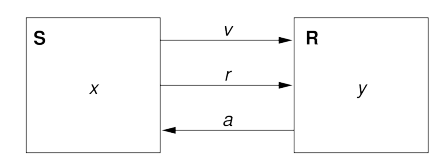

var  $x, y$ var  $v := 0, r := 0, a := 0$ 

 $S:$  loop R: loop choose  $x \in \{0, 1\}$ 1 : wait  $r = 1$  $1 : v, r := x, 1$  $v, a := v, 1$ 2 : wait  $a = 1$ 2 : wait  $r = 0$  $r := 0$  $a := 0$  $3:$  wait  $a=0$ 

#### Transmit a sequence of bits through a wire.

1. The Basics of Temporal Logic

2. Specifying with Linear Time Logic

3. Verifying Safety Properties by Computer-Supported Proving

#### A (Simplified) Model of the Protocol

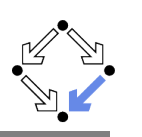

State :=  $PC^2 \times (N_2)^5$ 

```
I(p, a, x, y, y, r, a) \Leftrightarrow p = a = 1 \land x \in \mathbb{N}<sub>2</sub> \land y = r = a = 0.
R((p, q, x, y, y, r, a), (p', q', x', y', y', r', a')) \RightarrowS_1(...)\vee S_2(...)\vee S_3(...)\vee R_1(...)\vee R_2(...).S1(\langle p,q,x,y,y,r,a \rangle, \langle p',q',x',y',y',r',a' \rangle) :\Leftrightarrowp = 1 \wedge p' = 2 \wedge v' = x \wedge r' = 1 \wedgeq' = q \wedge x' = x \wedge y' = y \wedge a' = a.S2(\langle p,q,x,y,v,r,a \rangle, \langle p',q',x',y',v',r',a' \rangle) :\Leftrightarrowp = 2 \wedge p' = 3 \wedge a = 1 \wedge r' = 0 \wedgeq' = q \wedge x' = x \wedge y' = y \wedge y' = y \wedge a' = a.S3(\langle p,q,x,y,y,r,a \rangle, \langle p',q',x',y',y',r',a' \rangle) : \Leftrightarrowp = 3 \wedge p' = 1 \wedge a = 0 \wedge x' \in \mathbb{N}_2 \wedgea' = a \wedge v' = v \wedge v' = v \wedge r' = r \wedge a' = aR1(\langle p,q,x,y,v,r,a \rangle, \langle p',q',x',y',v',r',a' \rangle) :\Leftrightarrowq = 1 \wedge q' = 2 \wedge r = 1 \wedge r' = r \wedge q' = 1 \wedge r'p' = p \wedge x' = x \wedge y' = y \wedge r' = r.
R2(\langle p,q,x,y,v,r,a \rangle, \langle p',q',x',y',v',r',a' \rangle) : \Leftrightarrowq = 2 \wedge q' = 1 \wedge r = 0 \wedge a' = 0 \wedgep' = p \wedge x' = x \wedge v' = v \wedge v' = v \wedge r' = r
```

```
Wolfgang Schreiner
```
http://www.risc.jku.at

 $41/65$ 

**The RISC ProofNavigator Theory** 

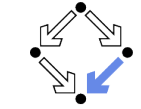

newcontext "protocol":

```
p: NAT; q: NAT; x: NAT; y: NAT; v: NAT; r: NAT; a: NAT;
p0: NAT; q0: NAT; x0: NAT; y0: NAT; v0: NAT; r0: NAT; a0: NAT;
S1: BNOT.FAN =p = 1 AND p0 = 2 AND v0 = x AND r0 = 1 AND
 q0 = q AND x0 = x AND y0 = y AND a0 = a;
S2 \cdot R N =p = 2 AND p0 = 3 AND a = 1 AND r0 = 0 AND
 q0 = q AND x0 = x AND y0 = y AND v0 = v AND a0 = a;
S3: B00I.FAN =p = 3 AND p0 = 1 AND a = 0 AND (x0 = 0 OR x0 = 1) AND
 q0 = q AND y0 = y AND v0 = v AND r0 = r AND a0 = a;
R1 \cdot R ON RAN =q = 1 AND q0 = 2 AND r = 1 AND y0 = v AND a0 = 1 AND
 p0 = p AND x0 = x AND v0 = v AND r0 = r;
R2 \cdot R MOLEAN =
  a = 2 AND a0 = 1 AND r = 0 AND a0 = 0 AND
 p0 = p AND x0 = x AND v0 = y AND v0 = y AND r0 = r;
```
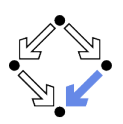

```
\langle I, R \rangle \models \Box (q = 2 \Rightarrow y = x)
```
Invariant(p, ...)  $\Rightarrow$   $(q = 2 \Rightarrow y = x)$ 

 $I(p,...) \Rightarrow Invariant(p,...)$  $R(\langle p,\ldots \rangle, \langle p',\ldots \rangle) \wedge Invariant(p,\ldots) \Rightarrow Invariant(p',\ldots)$ 

Invariant  $(p, q, x, y, v, r, a)$ : $\Leftrightarrow$  $(p = 1 \vee p = 2 \vee p = 3) \wedge (q = 1 \vee q = 2) \wedge$  $(x = 0 \vee x = 1) \wedge (v = 0 \vee v = 1) \wedge (r = 0 \vee r = 1) \wedge (a = 0 \vee a = 1) \wedge$  $(p = 1 \Rightarrow q = 1 \land r = 0 \land a = 0) \land$  $(p = 2 \Rightarrow r = 1 \land v = x)$  $(p = 3 \Rightarrow r = 0)$   $\wedge$  $(q = 1 \Rightarrow a = 0) \wedge$  $(a = 2 \Rightarrow (p = 2 \lor p = 3) \land a = 1 \land v = x)$ 

#### The invariant captures the essence of the protocol.

```
Wolfgang Schreiner
```
http://www.risc.jku.at

### **The RISC ProofNavigator Theory**

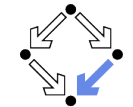

```
Init: B00LEAN =p = 1 AND q = 1 AND (x = 0 OR x = 1) AND
 v = 0 AND r = 0 AND a = 0:
Step: B00LEAN =S1 OR S2 OR S3 OR R1 OR R2:
Invariant: (NAT, NAT, NAT, NAT, NAT, NAT, NAT)->BOOLEAN =
 LAMBDA(p, q, x, y, v, r, a: NAT):(p = 1 \tOR p = 2 \tOR p = 3) AND
    (a = 1 \tOR a = 2) AND
    (x = 0) OR x = 1) AND
    (y = 0 \text{ OR } y = 1) AND
    (r = 0 \text{ OR } r = 1) \text{ AND}(a = 0 \text{ OR } a = 1) AND
    (p = 1 \Rightarrow q = 1 AND r = 0 AND a = 0) AND
    (p = 2 \implies r = 1 AND v = x) AND
    (p = 3 \Rightarrow r = 0) AND
    (a = 1 \Rightarrow a = 0) AND
    (q = 2 \Rightarrow (p = 2 \text{ OR } p = 3) \text{ AND } a = 1 \text{ AND } v = x):
```
#### The RISC ProofNavigator Theory

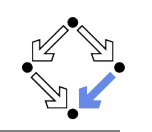

Property:  $B00$ LEAN =  $q = 2 \Rightarrow y = x;$ 

 $VCO \cdot FORMIII.A$ Invariant(p, q, x, y, v, r, a) => Property;

VC1: FORMULA Init => Invariant(p. q. x. y. y. r. a):

 $VC2$  FORMII.A Step AND Invariant (p. q. x. v. v. r. a) =>  $Invariant(p0, q0, x0, y0, v0, r0, a0);$ 

Wolfgang Schreiner

http://www.risc.jku.at

 $45/65$ 

### **A Client/Server System**

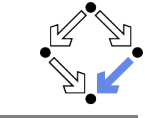

Client system  $C_i = \langle IC_i, RC_i \rangle$ . State :=  $PC \times N_2 \times N_2$ .

 $Int := \{R_i, S_i, C_i\}.$ 

 $IC_i(pc, request, answer) : \Leftrightarrow$  $pc = R \wedge request = 0 \wedge answer = 0.$  $RC_i(I, \langle pc, request, answer \rangle)$ ,  $\langle pc', request', answer' \rangle$  :  $\Leftrightarrow$  $(I = R_i \wedge pc = R \wedge request = 0 \wedge$  $pc' = S \wedge request' = 1 \wedge answer' = answer) \vee$  $(I = S_i \wedge pc = S \wedge answer \neq 0 \wedge$  $pc' = C \wedge request' = request \wedge answer' = 0) \vee$  $(I = C_i \wedge pc = C \wedge request = 0 \wedge c$  $pc' = R \wedge request' = 1 \wedge answer' = answer) \vee$ 

 $(I = \overline{REG_i} \wedge request \neq 0 \wedge$  $pc' = pc \wedge request' = 0 \wedge answer' = answer) \vee$  $(I = ANS: \wedge$  $pc' = pc \wedge request' = request \wedge answer' = 1$ ).

```
Client(ident):param ident
begin
 loop
    \ldotsR: sendRequest()
S: receiveAnswer()
C: // critical region
    sendRequest()
 endloop
end Client
```
### **The Proofs**

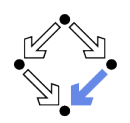

[vd2]: expand Invariant, Property in m2v [rle]: proved (CVCL)

[wd2]: expand Init, Invariant in nra [ipl]: proved(CVCL)

[xd2]: expand Step. Invariant, S1, S2, S3, R1, R2 [6ss]: proved(CVCL)

More instructive: proof attempts with wrong or too weak invariants (see demonstration).

Wolfgang Schreiner

http://www.risc.jku.at

 $46/65$ 

### A Client/Server System (Contd)

Server system  $S = \langle IS, RS \rangle$ . State :=  $(N_3)^3 \times (\{1,2\} \rightarrow N_2)^2$ .  $Int := \{D1, D2, F, A1, A2, W\}.$ 

IS(given, waiting, sender, rbuffer, sbuffer) : $\Leftrightarrow$ given = waiting = sender =  $0 \wedge$  $rbutter(1) = rubffer(2) = sboffer(1) = sboffer(2) = 0.$ 

 $RS(I, \langle given, waiting, sender, buffer, shorter \rangle)$ .  $\langle$  given', waiting', sender', rbuffer', sbuffer') : $\Leftrightarrow$  $\exists i \in \{1,2\}$ :  $(I = D_i \wedge sender = 0 \wedge buffer(i) \neq 0 \wedge$ sender' =  $i \wedge$  rbuffer'(i) = 0  $\wedge$  $U(given, waiting, subffer) \wedge$  $\forall i \in \{1,2\} \backslash \{i\} : U_i(\text{rbiffer})$ 

 $U(x_1,\ldots,x_n):\Leftrightarrow x'_1=x_1\wedge\ldots\wedge x'_n=x_n.$  $U_i(x_1,\ldots,x_n):\Leftrightarrow x'_i(i)=x_1(i)\wedge\ldots\wedge x'_n(i)=x_n(i).$  Server:

```
local given, waiting, sender
begin
 given := 0: waiting := 0loop
D: sender := receiveRequest()
   if sender = given then
     if waiting = 0 then
F:given := 0else
A1:given := waiting;waiting := 0sendAnswer(given)
     endif
    elsif given = 0 then
A2: given := sender
     sendAnswer(given)
    else
    width := sender
W:endif
 endloop
end Server
```

```
Wolfgang Schreiner
```
### A Client/Server System (Contd'2)

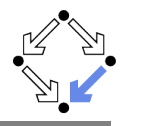

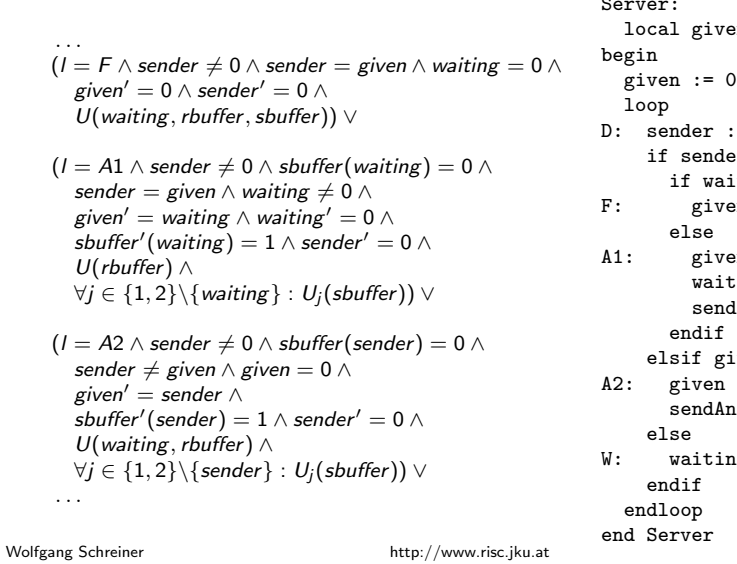

```
en, waiting, sender
\frac{1}{2}; waiting := 0
= receiveRequest()
er = given theniting = 0 then
en := 0en := waiting:
\lim_{x \to 0} := 0
dAnswer(given)
iven = 0 then:= sender
swer(given)
ig := sender
                49/65
```
#### A Client/Server System (Contd'4)

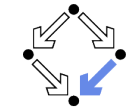

```
State := ({1,2} \rightarrow PC) \times ({1,2} \rightarrow \mathbb{N}_2)^2 \times (\mathbb{N}_3)^2 \times ({1,2} \rightarrow \mathbb{N}_2)^2
```

```
I(pc, request, answer, given, waiting, sender, buffer, shorter) : \Leftrightarrow\forall i \in \{1, 2\} : IC(p_{C_i}, request_i, answer_i) \wedgeIS(given, waiting, sender, buffer, shorter)
```

```
R(\langle pc, request, answer, given, waiting, sender, buffer, shorter \rangle,\langle pc', request', answer', given', waiting', sender', router', shorter' \rangle : \Leftrightarrow(\exists i \in \{1, 2\} : RC_{local}(\langle pc_i, request_i, answer_i \rangle, \langle pc'_i, request'_i, answer'_i \rangle) \wedge\langle given, waiting, sender, rbuffer, sbuffer\rangle =\langle given', waiting', sender', rbuffer', sbuffer') \vee(RS_{local}(\langle given, waiting, sender, buffer, shorter),\langle given', waiting', sender', rbuffer', sbuffer') \
      \forall i \in \{1,2\} : \langle pc_i, request_i, answer_i \rangle = \langle pc'_i, request'_i, answer'_i \rangle) \vee\exists i \in \{1, 2\} : External(i, \langle request;, answer;, rbuffer, sbuffer),
                                        \langle request'_i, answer'_i, router', subtfer', subtfer' \rangle \wedgepc = pc' \wedge \langle sender, waiting, given \rangle = \langle sender', waiting', given' \rangle
```
### A Client/Server System (Contd'3)

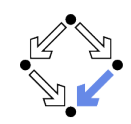

#### Server: hegin

```
(I = W \wedge sender \neq 0 \wedge sender \neq given \wedge given \neq 0 \wedgewaiting' := sender \wedge sender' = 0 \wedgeU(given, rbuffer, sbuffer)) \vee
```
#### $\exists i \in \{1,2\}$ :

```
(I = REQ_i \wedge \textit{rbuffer}'(i) = 1 \wedgeU(given, waiting, sender, sbuffer) \wedge\forall i \in \{1,2\} \backslash \{i\} : U_i(\textit{rbiffer})) \vee
```
 $(I = \overline{ANS_i} \wedge subffer(i) \neq 0 \wedge$ sbuffer'(i) =  $0 \wedge$  $U(given, waiting, sender, rubffer) \wedge$  $\forall j \in \{1, 2\} \backslash \{i\} : U_i(\text{sbiffer})$ .

```
given := 0; waiting := 0loop
D: sender := receiveRequest()
    if sender = given then
     if waiting = 0 then
       given := 0F:else
A1:
       given := waiting;waiting := 0sendAnswer(given)
     endif
    elsif given = 0 then
A2:given := sendersendAnswer(given)
    else
     width := sender
W:
    endif
  endloop
end Server
```
local given, waiting, sender

```
Wolfgang Schreiner
```
#### **The Verification Task**

#### $\langle I, R \rangle \models \Box \neg (pc_1 = C \land pc_2 = C)$

```
Invariant(pc, request, answer, sender, given, waiting, rbuffer, sbuffer) :\Leftrightarrow\forall i \in \{1,2\}:
     (pc(i) = C \vee sbuffer(i) = 1 \vee answer(i) = 1 \Rightarrow\sigmaiven = i \wedge\forall i : i \neq i \Rightarrow pc(i) \neq C \land sbuffer(i) = 0 \land answer(i) = 0) \land(pc(i) = R \Rightarrowsbuffer(i) = 0 \wedge answer(i) = 0 \wedge(i = given \Leftrightarrow request(i) = 1 \lor router(i) = 1 \lor sender = i) \land(request(i) = 0 \vee rbuffer(i) = 0)) \wedge(pc(i) = S \Rightarrow(sbuffer(i) = 1 \vee answer(i) = 1 \Rightarrowrequest(i) = 0 \wedge rbuffer(i) = 0 \wedge sender \neq i) \wedge(i \neq given \Rightarrowrequest(i) = 0 \vee rbuffer(i) = 0)) \wedge(pc(i) = C \Rightarrowrequest(i) = 0 \wedge rbuffer(i) = 0 \wedge sender \neq i \wedgesbuffer(i) = 0 \land answer(i) = 0) \land
```
http://www.risc.jku.at

```
51/65
```
Wolfgang Schreiner

### The Verification Task (Contd)

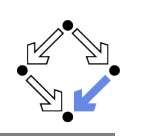

```
(sender = 0 \wedge (request(i) = 1 \vee buffer(i) = 1) \Rightarrowsbuffer(i) = 0 \wedge answer(i) = 0) \wedge(sender = i \Rightarrow(waiting \neq i) \wedge\mathcal{L} sender = given \wedge pc(i) = R \Rightarrowrequest(i) = 0 \wedge rbuffer(i) = 0) \wedge(pc(i) = S \wedge i \neq given \Rightarrowrequest(i) = 0 \wedge rbuffer(i) = 0) \wedge(pc(i) = S \wedge i = given \Rightarrowrequest(i) = 0 \vee rbuffer(i) = 0)) \wedge(waiting = i \Rightarrowgiven \neq i \wedge pc_i = S \wedge request_i = 0 \wedge buffer(i) = 0 \wedgesbuffer i = 0 \land answer(i) = 0) \landsubffer(i) = 1 \Rightarrowanswer(i) = 0 \wedge request(i) = 0 \wedge rbuffer(i) = 0)
```
As usual, the invariant has been elaborated in the course of the proof.

Wolfgang Schreiner

http://www.risc.jku.at

53/65

# The RISC ProofNavigator Theory (Contd)

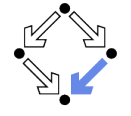

```
% initial state condition
```
IC:  $(PC. BOOLEAN. BOOLEAN)$  -> BOOLEAN = LAMBDA(pc: PC, request: BOOLEAN, answer: BOOLEAN):  $pc = R$  AND (request  $\le$ > FALSE) AND (answer  $\le$ > FALSE);

```
IS: (Index0, Index0, Index0, Index->BOOLEAN, Index->BOOLEAN) -> BOOLEAN =
  LAMBDA(given: Index0, waiting: Index0, sender: Index0,
         rbuffer: Index->BOOLEAN, sbuffer: Index->BOOLEAN):
    given = 0 AND waiting = 0 AND sender = 0 AND
    (FORALL(i:Index): (rbutter(i) \leq > FALSE) AND (sbutter(i) \leq > FALSE));
```
 $Initial \cdot ROMEM =$  $(FORALL(i:Index): IC(pc(i), request(i), answer(i)))$  AND IS(given, waiting, sender, rbuffer, sbuffer);

#### **The RISC ProofNavigator Theory**

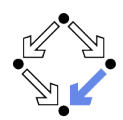

newcontext "clientServer":

 $Index: TYPE = SUBTYPE(LAMBDA(x:INT): x=1 OR x=2):$  $Index()$ : TYPE = SUBTYPE(I.AMBDA(x:TNT): x=0 OR x=1 OR x=2):

% program counter type PCBASE: TYPE: R: PCBASE; S: PCBASE; C: PCBASE; PC: TYPE = SUBTYPE(LAMBDA(x:PCBASE):  $x=R$  OR  $x=S$  OR  $x=C$ ): PCs: AXIOM R /= S AND R /= C AND S /= C:

% client states pc: Index->PC; pc0: Index->PC; request: Index->BOOLEAN; request0: Index->BOOLEAN; answer: Index->BOOLEAN: answer0: Index->BOOLEAN:

% server state given: Index0; given0: Index0; waiting: Index0; waiting0: Index0; sender: Index0: sender0: Index0: rbuffer: Index -> BOOLEAN: rbuffer0: Index -> BOOLEAN: sbuffer: Index -> BOOLEAN; sbuffer0: Index -> BOOLEAN;

Wolfgang Schreiner

http://www.risc.jku.at

 $54/65$ 

# The RISC ProofNavigator Theory (Contd'2

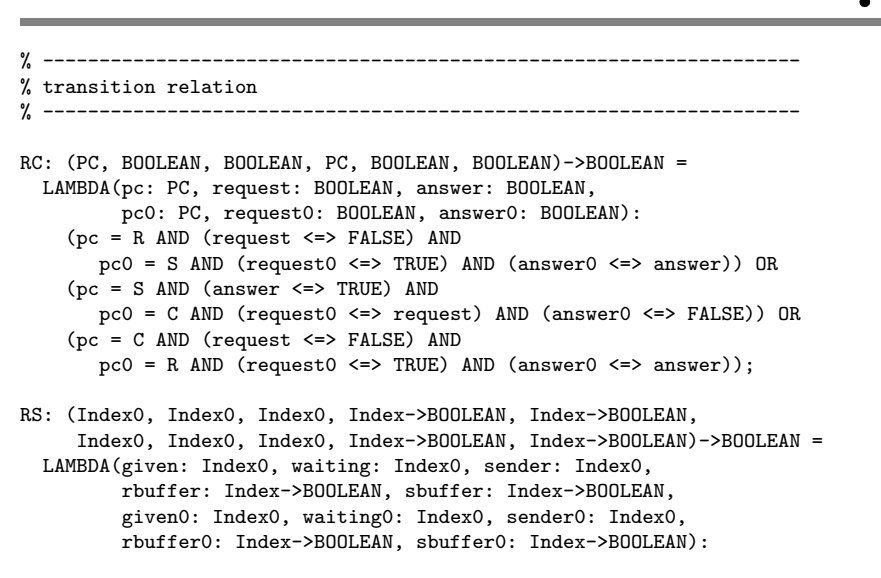

# The RISC ProofNavigator Theory (Contd'3

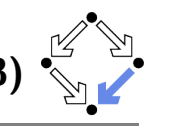

 $(EXISTS(i:Index):$ 

sender =  $0$  AND (rbuffer(i) <=> TRUE) AND  $sender0 = i AND (rbuffer0(i) <=> FALSE) AND$ given = given0 AND waiting = waiting0 AND sbuffer = sbuffer0 AND  $(FORMLL(i:Index): j \neq i \Rightarrow (rbuffer(j) \iff rubiffer(ij)))$  OR (sender  $/ = 0$  AND sender = given AND waiting = 0 AND given $0 = 0$  AND sender $0 = 0$  AND waiting = waiting0 AND rbuffer = rbuffer0 AND sbuffer = sbuffer0) OR  $(sender$  /= 0 AND sender = given AND waiting  $/ = 0$  AND  $(sbuffer(waiting) \leq > FALSE)$  AND given $0 =$  waiting AND waiting $0 = 0$  AND  $(sbuffer0(waiting) \leq >TRUE)$  AND (sender0 = 0) AND  $(rbuffer = rhuffer0)$  AND  $(FORALL(i:Index): i \neq waiting \implies (subtract(i) \iff subtract(i)))$  OR  $(sender$  /= 0 AND  $(sbuffer(sender)$  <=> FALSE) AND sender  $/$  = given AND given = 0 AND given 0 = sender AND (sbuffer0(sender) <= >TRUE) AND sender0=0 AND (waiting=waiting0) AND (rbuffer=rbuffer0) AND  $(FORALL(i:Index): i = sender \Rightarrow (subtract(i) \iff subtfer(ij)))$  OR (sender  $/= 0$  AND sender  $/=$  given AND given  $/= 0$  AND waiting  $0 = sender$  AND sender  $0 = 0$  AND given = given0 AND rbuffer = rbuffer0 AND sbuffer = sbuffer0); Wolfgang Schreiner http://www.risc.jku.at

### The RISC ProofNavigator Theory (Contd'

External: (Index, PC, BOOLEAN, BOOLEAN, PC, BOOLEAN, BOOLEAN Index0, Index0, Index0, Index->BOOLEAN, Index->BOOLEAN,  $Index0. Index0. Index0. Index0. Index-2B00LEAN. Index-2B00LEAN-2B00LEAN =$ LAMBDA(i:Index. pc: PC, request: BOOLEAN, answer: BOOLEAN, pc0: PC, request0: BOOLEAN, answer0: BOOLEAN, given: Index0, waiting: Index0, sender: Index0, rbuffer: Index->BOOLEAN, sbuffer: Index->BOOLEAN, given0: Index0, waiting0: Index0, sender0: Index0, rbuffer0: Index->BOOLEAN, sbuffer0: Index->BOOLEAN):  $((request \leq > TRUE) AND$  $pc0 = pc$  AND (request0  $\le$  FALSE) AND (answer0  $\le$  > answer) AND  $(rbuffer0(i) \leq > TRUE)$  AND given = given0 AND waiting = waiting0 AND sender = sender0 AND sbuffer = sbuffer0 AND (FORALL (j: Index):  $j \neq i \Rightarrow$  (rbuffer(j) <=> rbuffer0(j)))) OR  $(pc0 = pc$  AND (request0 <=> request) AND (answer0 <=> TRUE) AND  $(sbuffer(i) \iff TRUE)$  AND  $(sbuffer(ii) \iff FALSE)$  AND given = given0 AND waiting = waiting0 AND sender = sender0 AND  $r$ buffer =  $r$ buffer $0$  AND  $(FORMLL (i: Index): i \neq i \Rightarrow (subtract(i) \iff subtract(i)))$ ;

Wolfgang Schreiner

57/65

http://www.risc.jku.at

 $58/65$ 

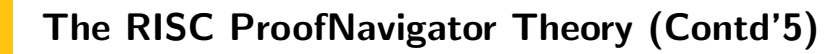

```
N_{\alpha} \star + \cdot ROOI FAN =
  ((EXISTS (i: Index))RC(pc(i), request(i), answer(i),pc0(i), request0(i), answer0(i)) AND
     (FORMALL (i: Index): i \neq i =pc(j) = pc0(j) AND (request(j) <=> request0(j)) AND
         (\text{answer}(i) \iff \text{answer}(i))) AND
    given = given0 AND waiting = waiting0 AND sender = sender0 AND
    rbuster = rubffer0 AND subffer = subffer0) OR(RS(given, waiting, sender, rbuffer, sbuffer,
      given0, waiting0, sender0, rbuffer0, sbuffer0) AND
   (FORALL (i:Index): pc(i) = pc0(i) AND (request(i) \leq > request0(i)) AND(\text{answer}(i) \iff \text{answer}(i))) OR
  (EXISTS (i: Index):
    External(i, pc(i), request(i), answer(i),
                 pc0(i), request0(i), answer0(i).
              given, waiting, sender, rbuffer, sbuffer,
              given0, waiting0, sender0, rbuffer0, sbuffer0) AND
   (FORALL (j: Index): j \neq i \Rightarrowpc(j) = pc0(j) AND (request(j) <=> request0(j)) AND
      (\text{answer}(i) \iff \text{answer}(i)) :
```
# The RISC ProofNavigator Theory (Contd'

#### % invariant

Invariant: (Index->PC, Index->BOOLEAN, Index->BOOLEAN,  $Index0. Index0. Index0. Index2. Index-2B00LEAN. Index-2B00LEAN)$  -> BOOLEAN = LAMBDA(pc: Index->PC, request: Index->BOOLEAN, answer: Index->BOOLEAN, given: Index0, waiting: Index0, sender: Index0, rbuffer: Index->BOOLEAN, sbuffer: Index->BOOLEAN):  $FORMALL$  (i: Index):  $(pc(i) = C \t{OR} (sbuffer(i) \leq) TRUE) \t{OR} (answer(i) \leq) TRUE)$  $given = i$  AND (FORALL (j: Index):  $j \neq i$  =>  $pc(i)$  /= C AND  $(sbuffer(i) \leq > FALSE)$  AND  $(answer(i) \leq > FALSE))$  AND  $(nc(i) = R =)$  $(sbuffer(i) \iff FALSE)$  AND  $(answer(i) \iff FALSE)$  AND  $(i / = given$  $(request(i) \leq > FALSE)$  AND  $(rbuffer(i) \leq > FALSE)$  AND sender /= i) AND  $(i = given$  $(request(i) \leq)$  TRUE) OR  $(rbuffer(i) \leq)$  TRUE) OR sender = i) AND  $((request(i) \leq > FALSE) OR (rbuffer(i) \leq > FALSE))) AND$ 

```
Wolfgang Schreiner
```
### The RISC ProofNavigator Theory (Contd'7

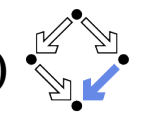

```
(pc(i) = S \Rightarrow((\text{shuffer}(i) \le \gt) \text{TRUE}) OR (\text{answer}(i) \le \gt) \text{TRUE}) = \gt(request(i) \leq) FALSE) AND (rbuffer(i) \leq) FALSE) AND sender (= i)AND
   (i / = given =>
      (request(i) \iff FALSE) \text{ OR } (rbiffer(i) \iff FALSE)) AND
(pc(i) = C \Rightarrow(request(i) \leq) FAI(SF) AND (rbuffer(i) \leq) FAI(SF) AND sender /= i AND
  (sbuffer(i) \iff FALSE) AND (answer(i) \iff FALSE) AND
(sender = 0 AND ((request(i) <=> TRUE) OR (rbuster(i) <=> TRUE)) =>(sbuffer(i) \iff FALSE) AND (answer(i) \iff FALSE) AND
(sender = i =)(sender = given AND pc(i) = R =(request(i) \iff FALSE) AND (rbuffer(i) \iff FALSE) AND
  waiting / = i AND
  (pc(i) = S AND i /= given =>(request(i) \iff FALSE) AND (rbuffer(i) \iff FALSE) AND
  (pc(i) = S AND i = given =)(request(i) \iff FALSE) \text{ OR } (rbuffer(i) \iff FALSE)) AND
```
The RISC ProofNavigator Theory (Contd'8

 $(waiting = i$ given  $/ = i$  AND  $pc(waiting) = S$  AND (request(waiting) <=> FALSE) AND (rbuffer(waiting) <=> FALSE) AND  $(sbuffer(waiting) \iff FALSE)$  AND  $(answer(waiting) \iff FALSE)$  AND  $((\text{sbuffer}(i) \leq) \text{TRUE})$  =>  ${\rm (answer(i)} \iff {\rm FALSE})$  AND  $({\rm request(i)} \iff {\rm FALSE})$  AND  $(rbuffer(i) \iff FAI(SF))$ : Wolfgang Schreiner http://www.risc.jku.at  $62/65$ The Proofs: MutEx and Inv1 [z3f]: expand Invariant, IC, IS [oas]: expand Initial, Invariant, IC, IS [m5h]: proved (CVCL)  $[nhn]$ : scatter [eij]: scatter [n5h]: proved (CVCL)  $[\text{zn}$ i]: auto  $[5ul]$ : auto [o5h]: proved (CVCL) [n1u]: proved (CVCL) [uvj]: proved (CVCL) [p5h]: proved (CVCL)  $[6ul]$ : auto [q5h]: proved (CVCL) [2u6]: proved (CVCL) [q5i]: proved (CVCL) Single application  $[av1]:$  auto [r5i]: proved (CVCL) [cuv]: proved (CVCL) [s5i]: proved (CVCL) of autostar  $fby11: auto$  $[t5i]$ : proved  $(CVCL)$ [jtl]: proved (CVCL)  $[u5i]$ :  $\overline{a}u$ to  $[cv1]$ : auto [1br]: proved (CVCL) [qsb]: proved (CVCL)  $[v5i]$ : auto requested.<br>Colliganto  $rov1$ ; proved  $(CVCl.)$ [xrx]: proved (CVCL)  $[<sub>w5i</sub>]$ : auto fevll: auto [i26]: proved (CVCL) [5qn]: proved (CVCL) [x5i]: proved (CVCL)  $[fv1]$ : auto  $[y5i]$ : auto [fqd]: proved (CVCL) [wuo]: proved (CVCL)  $[gvl]:$  auto  $551 \cdot \text{auto}$ [mpz]: proved (CVCL) [nbw]: proved (CVCL) [hvl]: proved (CVCL)  $[z5i]$ : auto  $[h5h] \cdot \text{auto}$ [nbn]: proved (CVCL)  $[15j]$ : auto [p3z]: proved (CVCL)  $[i5h]$ :  $auto$ [eou]: proved (CVCL) [gjb]: proved (CVCL) [25j]: proved (CVCL)  $5h$ : auto [35j]: proved (CVCL) [4vi]: proved (CVCL) [45j]: proved (CVCL)  $[k5h]$ :  $auto$  $[55]$ : proved (CVCL) [ucq]: proved (CVCL) [65j]: proved (CVCL)  $[15h]$ : auto [lpx]: proved (CVCL)

http://www.risc.jku.at

#### Wolfgang Schreiner

http://www.risc.jku.at

 $61/65$ 

The RISC ProofNavigator Theory (Contd'

```
\gamma% mutual exclusion proof
MutEx: FORMULA
 Invariant (pc, request, answer, given, waiting, sender, rbuffer, sbuffer) =>
 NOT(bc(1) = C AND bc(2) = C):
 % invariance proof
Inv1: FORMULA
 Initial \RightarrowInvariant (pc, request, answer, given, waiting, sender, rbuffer, sbuffer);
Inv2: FORMULA
 Invariant (pc, request, answer, given, waiting, sender,
  rbuffer, sbuffer) AND Next =>
 Invariant(pc0, request0, answer0, given0, waiting0, sender0,
  rbuffer0, sbuffer0);
```
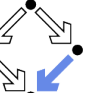

### The Proofs: Inv2

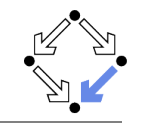

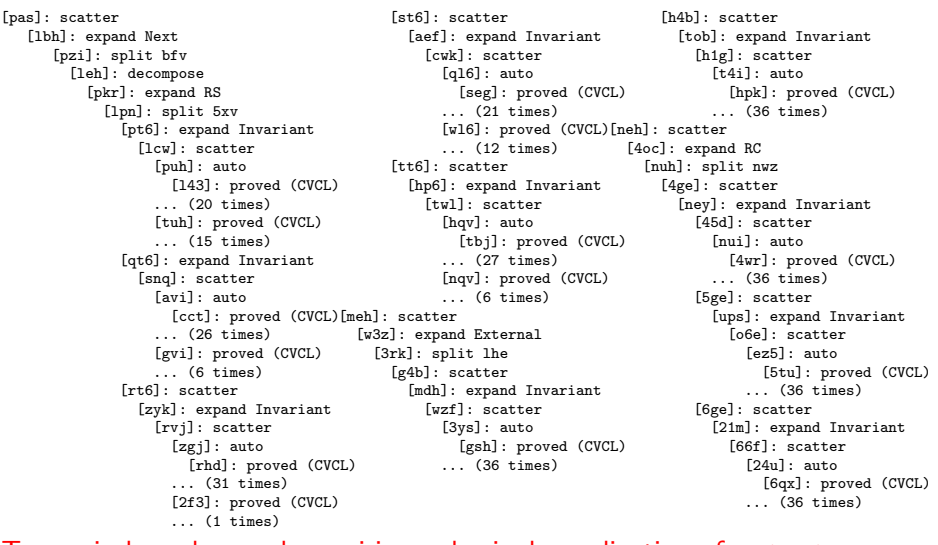

# Ten main branches each requiring only single application of autostar.<br>
Mufigang Schreiner

Wolfgang Schreiner